### **НАЦІОНАЛЬНИЙ УНІВЕРСИТЕТ БІОРЕСУРСІВ І ПРИРОДОКОРИСТУВАННЯ УКРАЇНИ**

Кафедра комп'ютерних наук

**«ЗАТВЕРДЖУЮ»** екан факультету інформаційних КУЛЬТЕТ технологій Олена ГЛАЗУНОВА  $20 \& 3 p.$ 

«СХВАЛЕНО» на засіданні кафедри комп'ютерних наук Протокол № 12 від « $O/N$  06 2023 p.

Завідувач кафедри Белла ГОЛУБ

«РОЗГЛЯНУТО» Гарант ОП «Інженерія програмного забезпечення» Гарант ОП Белла ГОЛУБ

## **РОБОЧА ПРОГРАМА НАВЧАЛЬНОЇ ДИСЦИПЛІНИ**

### **Програмування мобільних пристроїв**

спеціальність 122 Комп'ютерні науки

освітня програма Комп'ютерні науки

Факультет інформаційних технологій

Розробники: канд. техн. наук, доцент Ткаченко О.М.

Київ – 2023

# **1. Опис навчальної дисципліни**

"Програмування мобільних пристроїв"

#### **Галузь знань, спеціальність, освітня програма**

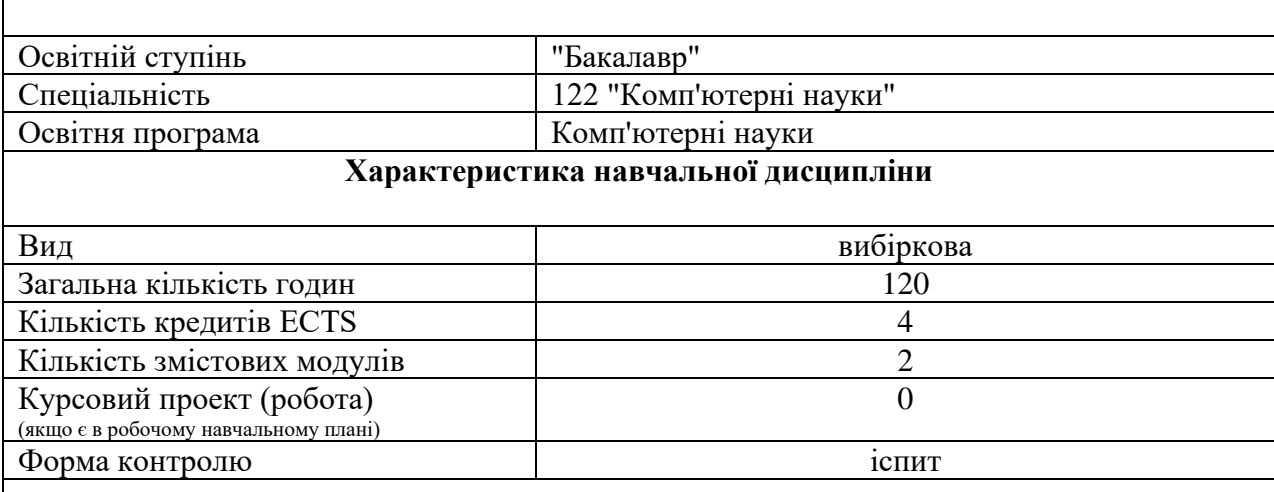

### **Показники навчальної дисципліни для денної та заочної форм навчання**

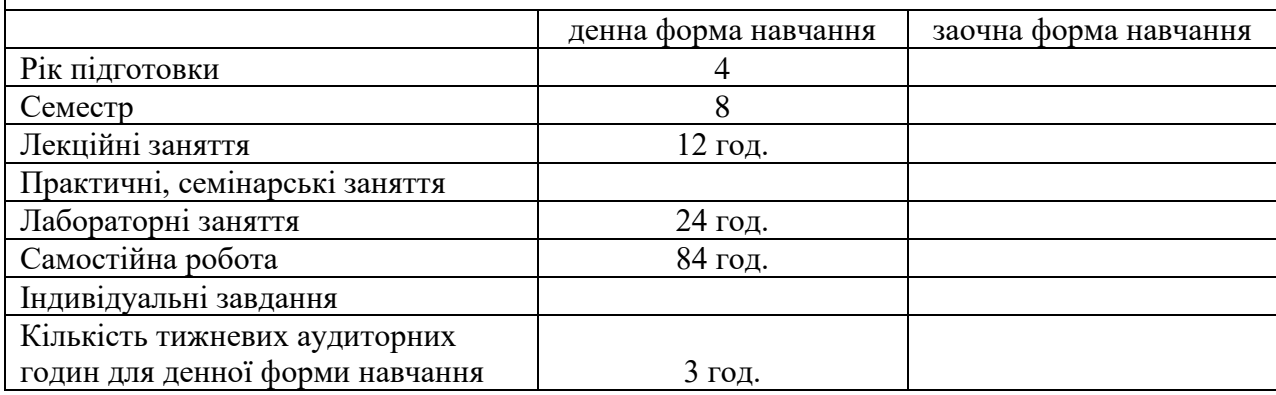

## **2. Мета, завдання та компетентності навчальної дисципліни**

**Мета**: опанування студентами сучасного інструментарію для розробки програм для мобільних операційних систем.

#### **Завдання**:

- засвоєння базових концепцій програмування для мобільних ОС;
- оволодіння середовищем програмування для мобільних ОС;
- оволодіння АРІ для програмування мобільного UI
- оволодіння засобами структурованого збереження даних у мобільному пристрої.
- оволодіння Google Maps АРІ та споріднених

#### *Набуття компетентностей:*

*інтегральна компетентність (ІК)*: Здатність розв'язувати складні задачі і проблеми під час професійної діяльності у галузі інформаційних технологій, володіння навичками роботи з комп'ютером для вирішення задач проєктування та програмування інформаційних систем;

*загальні компетентності (ЗК)*: ЗК6. Здатність вчитися й оволодівати сучасними знаннями;

*фахові (спеціальні) компетентності (ФК)*: СК8. Здатність проєктувати та розробляти програмне забезпечення із застосуванням різних парадигм програмування: узагальненого, об'єктно-орієнтованого, функціонального, логічного, з відповідними моделями, методами й алгоритмами обчислень, структурами даних і механізмами управління.

*Програмні результати навчання (ПРН*): ПР9. Розробляти програмні моделі предметних середовищ, вибирати парадигму програмування з позицій зручності та якості застосування для реалізації методів та алгоритмів розв'язання задач в галузі комп'ютерних наук.

# **3. Програма та структура навчальної дисципліни**

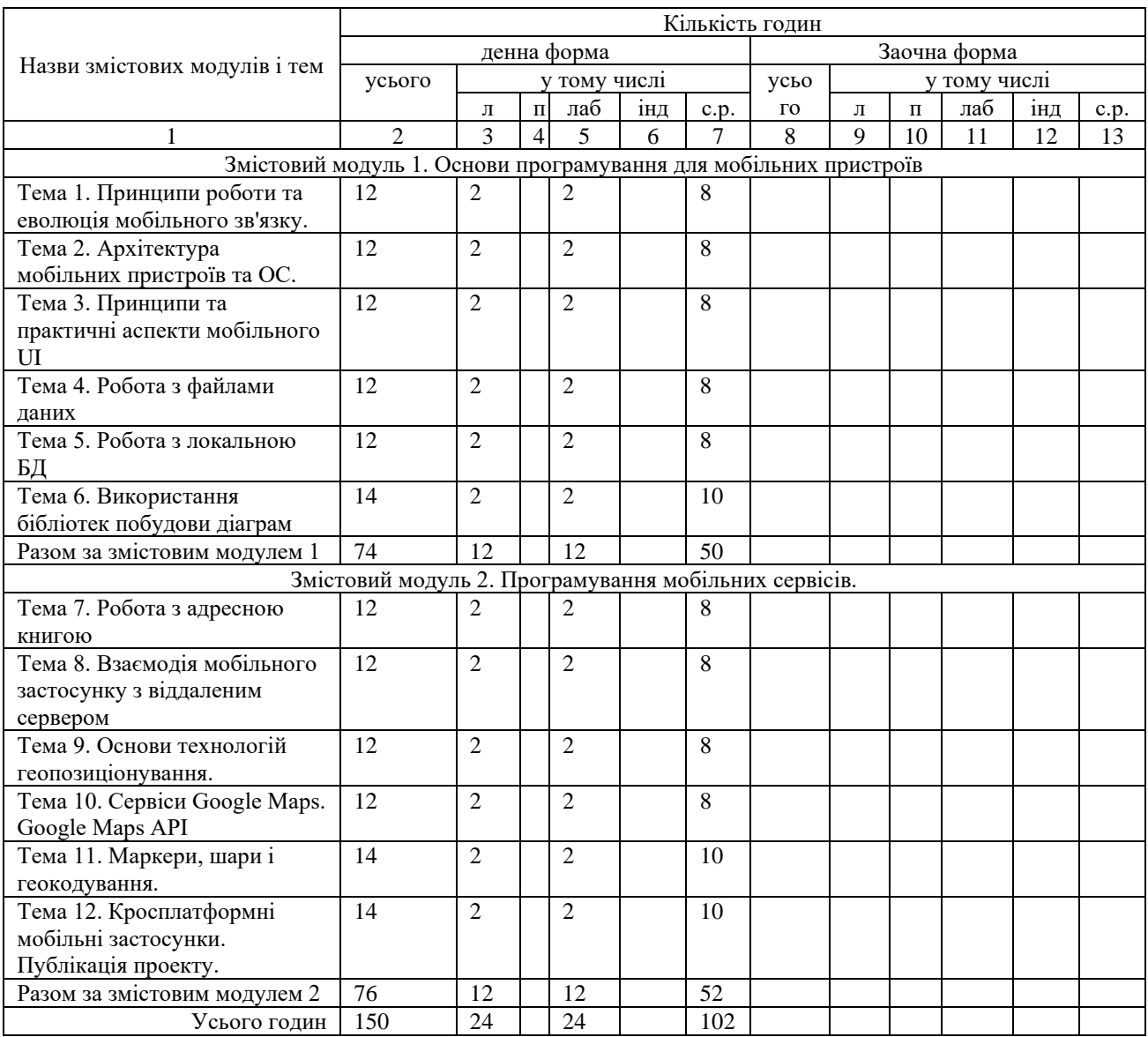

# **4. Теми семінарських занять**

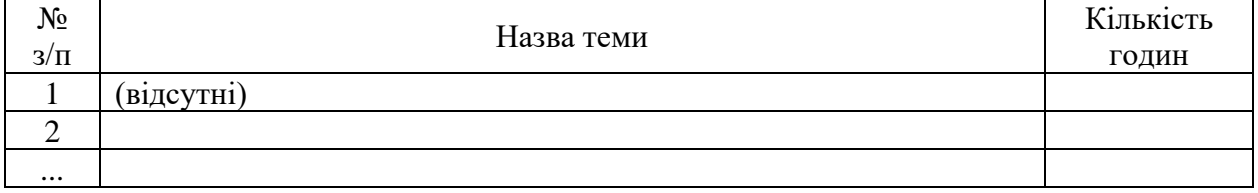

# **5. Теми практичних занять**

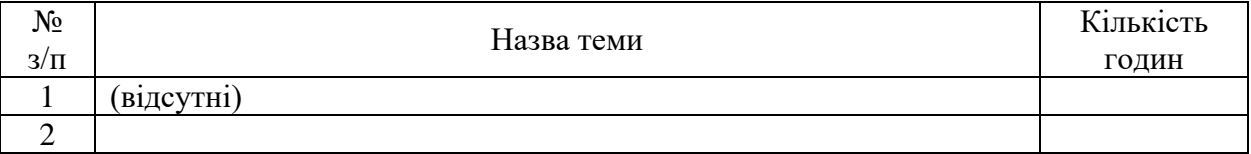

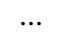

## **6. Теми лабораторних занять**

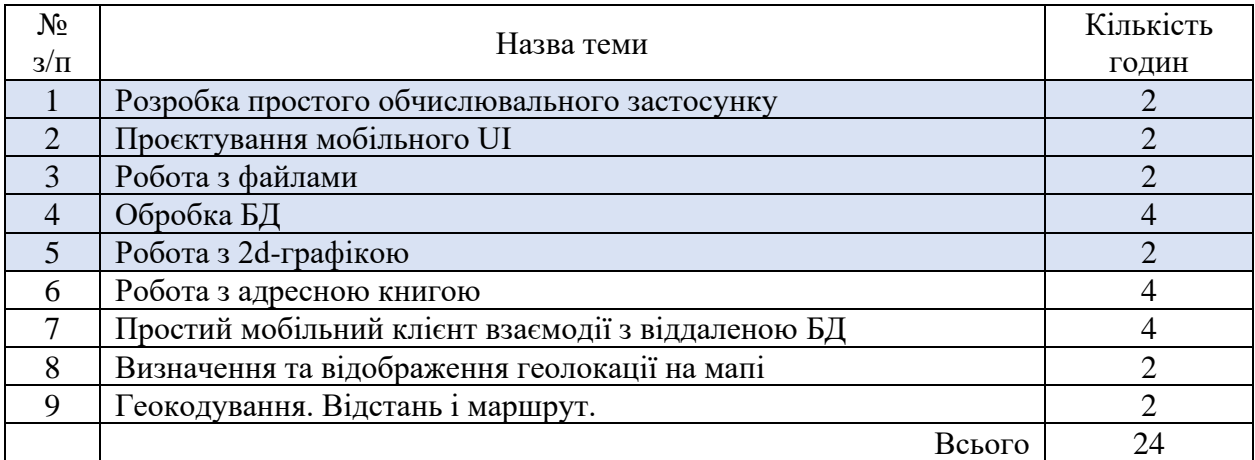

## **7. Самостійна робота**

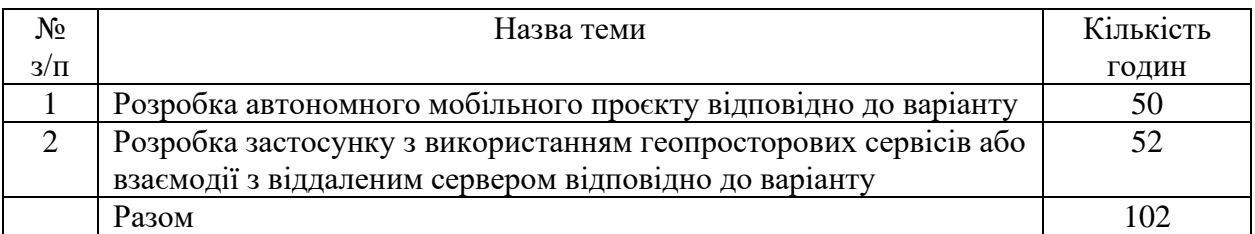

### **8. Зразки контрольних питань, тестів для визначення рівня засвоєння знань студентами**

1.<br>Android розрізняє типи пам'яті для збереження файлів:

Виберіть одну або більше:

- □ статична
- ∩ внутрішня
- □ ЗОВНІШНЯ
- □ оперативна
- □ кеш-пам'ять

2.<br>Пам'ять для файлів, відповідність

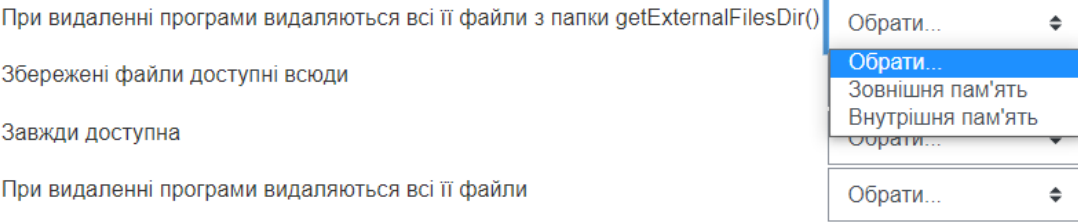

Який рівень архітектури ОС Android забезпечує стандартні інтерфейси, які надають апаратні можливості пристрою? Запишіть абревіатуру.

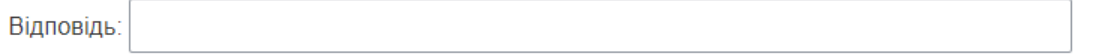

### **9. Методи навчання**

М1. Лекція (проблемна, інтерактивна)

М2. Лабораторна робота

М3. Проблемне навчання\*

М5. Онлайн навчання

\* В межах виконання групового або індивідуального проекту, самостійної роботи

### **10. Форми контролю**

МК1. Тестування

МК2. Контрольне завдання

МК4. Методи усного контролю

МК6. Залік

МК7. Звіт\*

\* Звіт про виконання самостійної роботи, проектів, лабораторних робіт

### **11. Розподіл балів, які отримують студенти.**

Оцінювання знань студента відбувається за 100-бальною шкалою і переводиться в національні оцінки згідно з табл. 1 «Положення про екзамени та заліки у НУБіП України» (наказ про уведення в дію від 26.04.2023 р. протокол № 10)

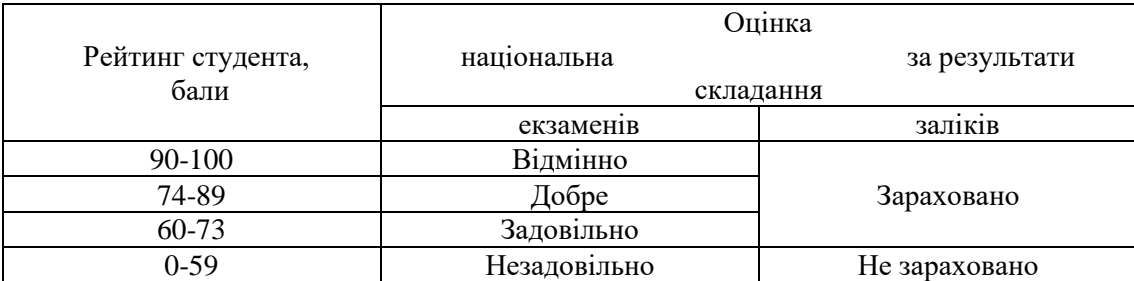

Для визначення рейтингу студента (слухача) із засвоєння дисципліни **RДИС** (до 100 балів) одержаний рейтинг з атестації (до 30 балів) додається до рейтингу студента (слухача) з навчальної роботи **RНР** (до 70 балів): **R ДИС = R НР + R АТ .**

#### **Неформальна освіта.**

1. Студенти мають можливість отримати додаткові бали (до 20) або замінити виконання деяких самостійної роботи в межах модуля, якщо протягом семестру вони навчались поза межами університету, пройшли очні або онлайн-курси за тематикою дисципліни і отримали сертифікат, який підтверджує успішність завершення навчання і його зміст відповідає змісту відповідних видів в межах навчального курсу. Повинна бути можливість перевірки автентичності сертифікату.

2. Як результат неформальної освіти, може бути зараховано участь у реальних проектах за тематикою дисципліни. У цьому випадку виконання такого програмного проекту здійснюється і оцінюється замість відповідних лабораторних робіт або самостійної роботи. Для зарахування цих балів необхідні документальні підтвердження як участі студента у проекті, так і вказання видів робіт, які він виконував.

3. Оцінка за результатами неформальної освіти визначається з урахуванням змісту, складності тематики/проекту. Викладач залишає за собою право виставляти такі бали на власний розсуд та з урахуванням критеріїв оцінювання, зазначених вище.

#### **Критерії оцінювання** виконання практичних видів роботи (лабораторні, курсова):

- Автентичність (відсутність плагіату, доброчесність)
- Правильність (відповідність до вимог завдання)
- Повнота
- Вчасність відправлення на оцінювання
- Якість захисту роботи

#### **Неформальна освіта.**

1. Студенти мають можливість отримати додаткові бали (до 20) або замінити виконання деяких видів практичних робіт (лабораторних) чи самостійної роботи в межах курсу, якщо протягом семестру вони навчались поза межами університету, пройшли очні або онлайн-курси за тематикою дисципліни і отримали сертифікат, який підтверджує успішність завершення навчання і його зміст відповідає змісту відповідних видів в межах навчального курсу. Повинна бути можливість перевірки автентичності сертифікату.

2. Як результат неформальної освіти, може бути зараховано участь у реальних проектах за тематикою дисципліни. У цьому випадку виконання такого програмного проекту здійснюється і оцінюється замість відповідних лабораторних робіт. Для зарахування цих балів необхідні документальні підтвердження як участі студента у проекті, так і вказання видів робіт, які він виконував.

3. Оцінка за результатами неформальної освіти визначається з урахуванням змісту, складності тематики/проекту. Викладач залишає за собою право виставляти такі бали на власний розсуд та з урахуванням критеріїв оцінювання, зазначених вище.

### **1. Навчально-методичне забезпечення**

1. Електронний навчальний курс:<http://elearn.nubip.edu.ua/course/view.php?id=1840>

### 1. **Рекомендовані джерела інформації**

- 1. Android. Getting Started Tutorial. [Електронний ресурс], режим доступу: <https://developer.android.com/training/index.html>
- 2. Android Studio. [Електронний ресурс], режим доступу: <https://developer.android.com/studio/index.html>
- 3. Develop apps for iOS. [Електронний ресурс], режим доступу: <https://developer.apple.com/tutorials/app-dev-training>
- 4. Cross-platform mobile development in Visual Studio. [Електронний ресурс], режим доступу: [https://learn.microsoft.com/en-us/visualstudio/cross-platform/cross-platform-mobile](https://learn.microsoft.com/en-us/visualstudio/cross-platform/cross-platform-mobile-development-in-visual-studio?view=vs-2022)[development-in-visual-studio?view=vs-2022](https://learn.microsoft.com/en-us/visualstudio/cross-platform/cross-platform-mobile-development-in-visual-studio?view=vs-2022)
- 5. Бібліотека GraphView для побудови графіків. [Електронний ресурс], режим доступу: <https://github.com/jjoe64/GraphView/wiki>
- 6. How to build an image gallery app. [Електронний ресурс], режим доступу: <https://www.androidauthority.com/how-to-build-an-image-gallery-app-718976/>
- 7. How to Build a Photo Viewing Application in Android? – [Електронний ресурс], режим доступу:<https://www.geeksforgeeks.org/how-to-build-a-photo-viewing-application-in-android/>